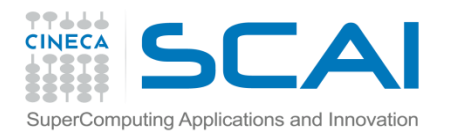

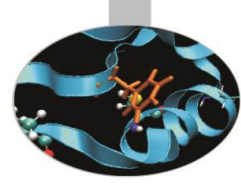

## Esercitazioni

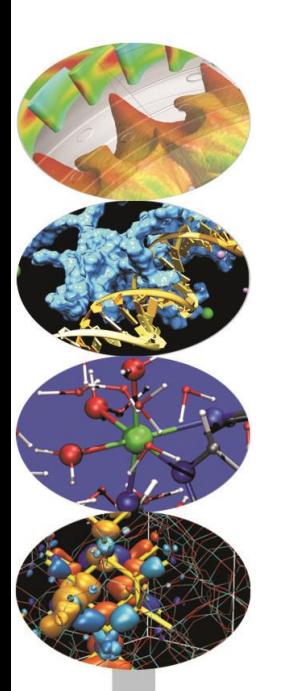

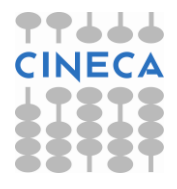

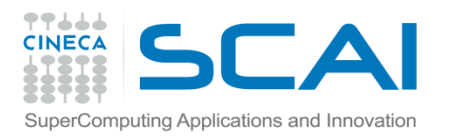

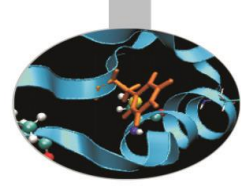

• Scrivere un programma per il calcolo della somma e della differenza di due numeri complessi. Un numero complesso può essere visto come un **array** di due elementi, la parte reale e la parte immaginaria, che verranno richiesti come input. Implementare le funzioni *addition*, *subtraction* e *print\_bra* (quest'ultima per stampare a video un numero complesso tra parentesi tonde). Tutte e tre le funzioni restituiscono un void e ricevono **puntatori (complex.c)**.

• Riscrivere il programma per il calcolo dell'area del cerchio e del quadrato utilizzando due funzioni: una per eseguire la scelta tra cerchio e quadrato e l'altra per il computo dell'area (**passaggio per valore**) (**area2.c**).

•Scrivere un array di 10 elementi (letti dal file 'elem.txt') ed una funzione per calcolarne la somma (**passaggio di array**)(**somma\_vettore.c**).

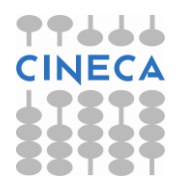

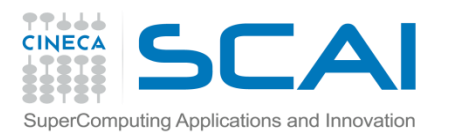

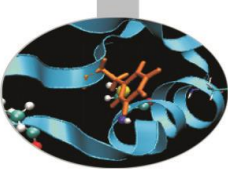

• Dato un array contenente 10 temperature in gradi Fahrenheit scrivere una funzione che le converta nei corrispondenti valori centigradi e le immagazzini in un nuovo array da restituire al *main()*. Stampare le coppie di valori corrispondenti (**restituzione di puntatori**, uso del modificatore **static**)(**temperature.c**).

• Scrivere una funzione ricorsiva che ritorni la serie di Fibonacci fino al numero n. La serie è definita come 1, 1, 2, 3, 5, … , n-2, n-1, (n-2)+(n-1) (**fibonacci.c**)

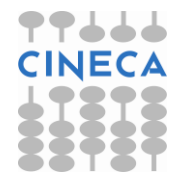